## **ΔΙΑΧΕΙΡΙΣΗ ΑΡΧΕΙΩΝ ΚΑΙ ΦΑΚΕΛΩΝ** ΦΥΛΛΟ ΕΡΓΑΣΙΑΣ 2

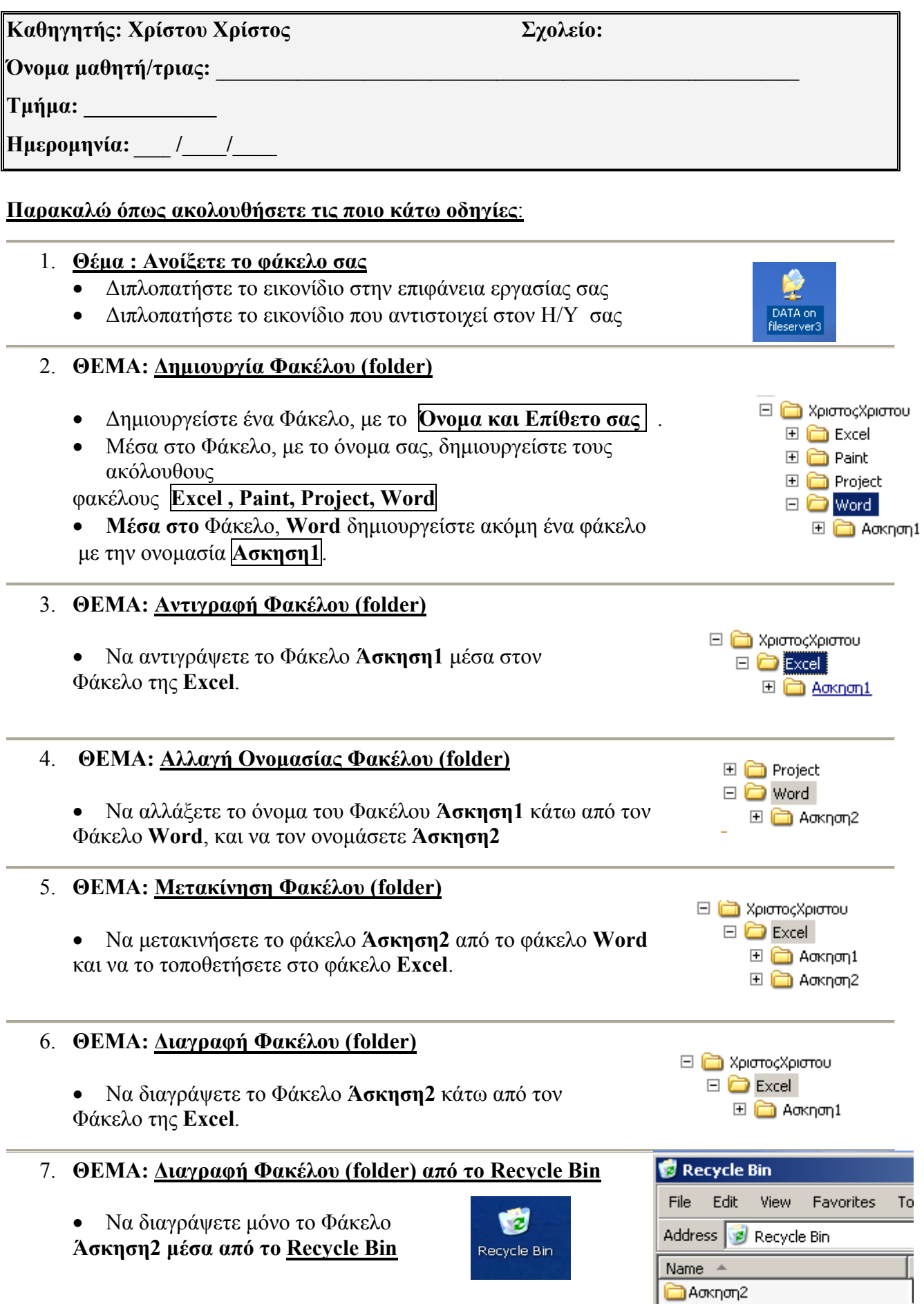